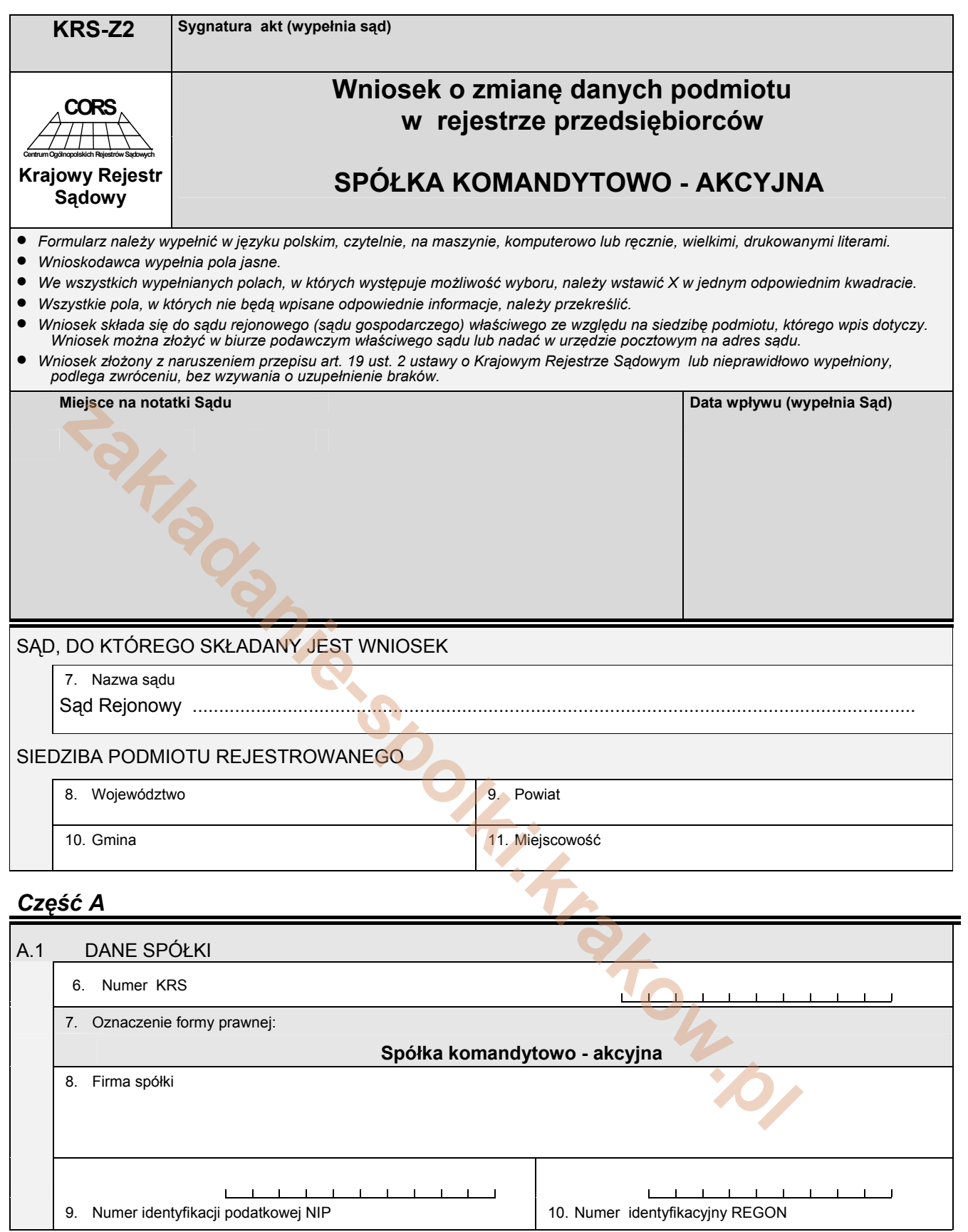

## *Część B*

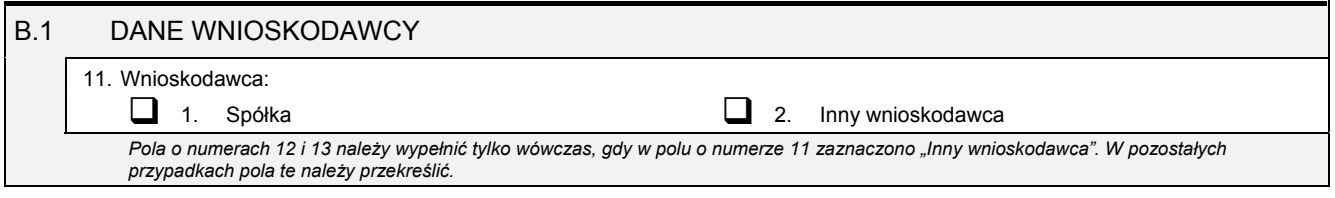

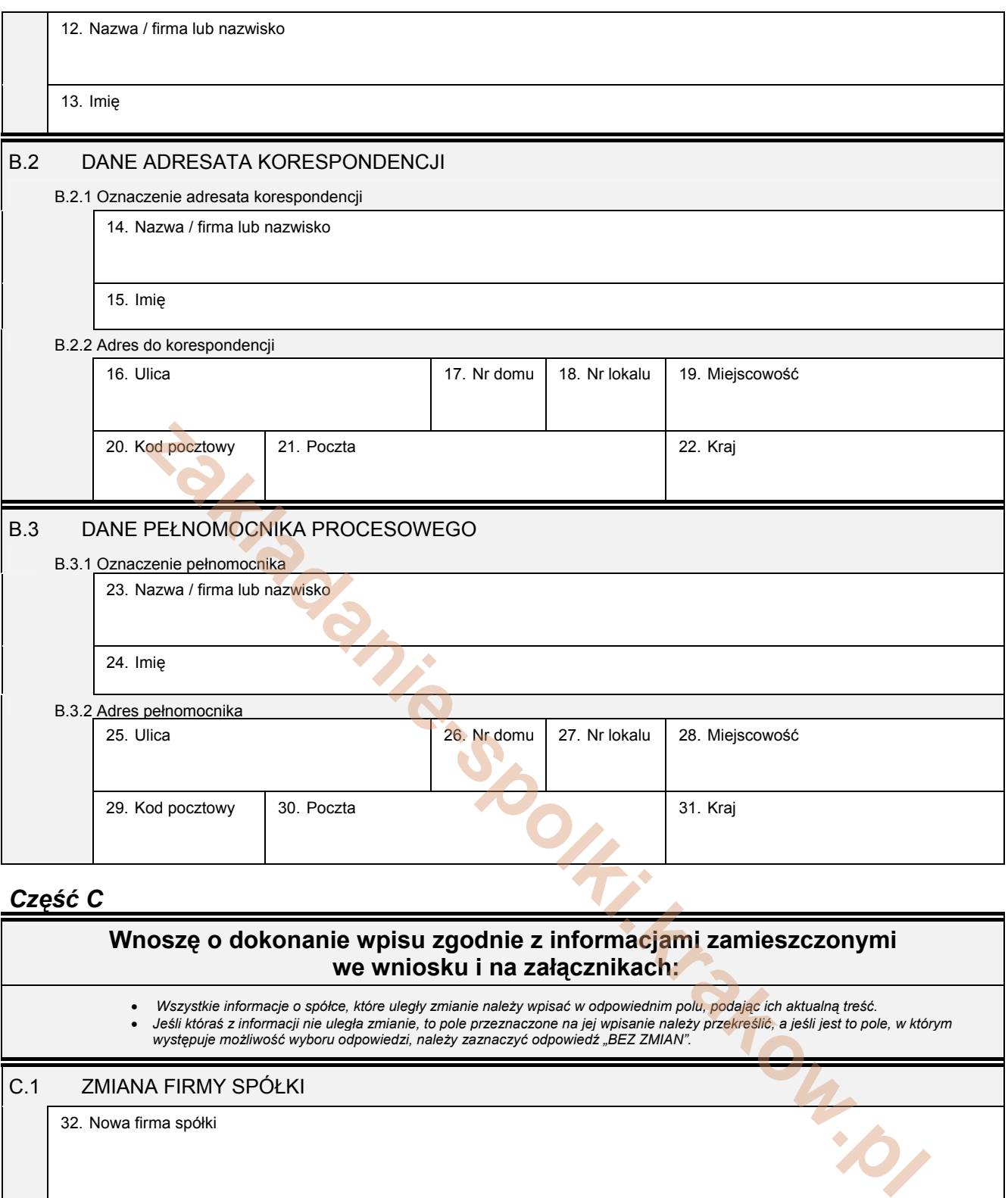

## *Część C*

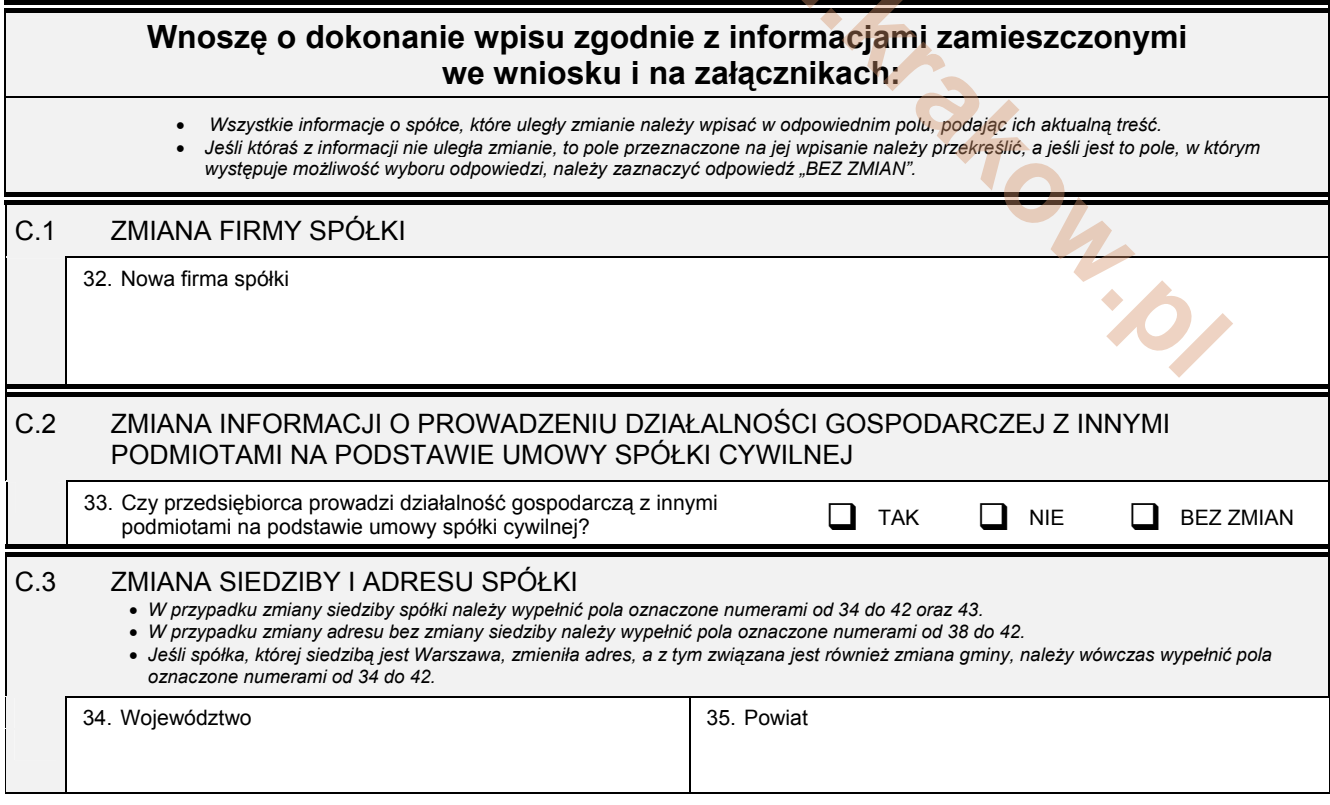

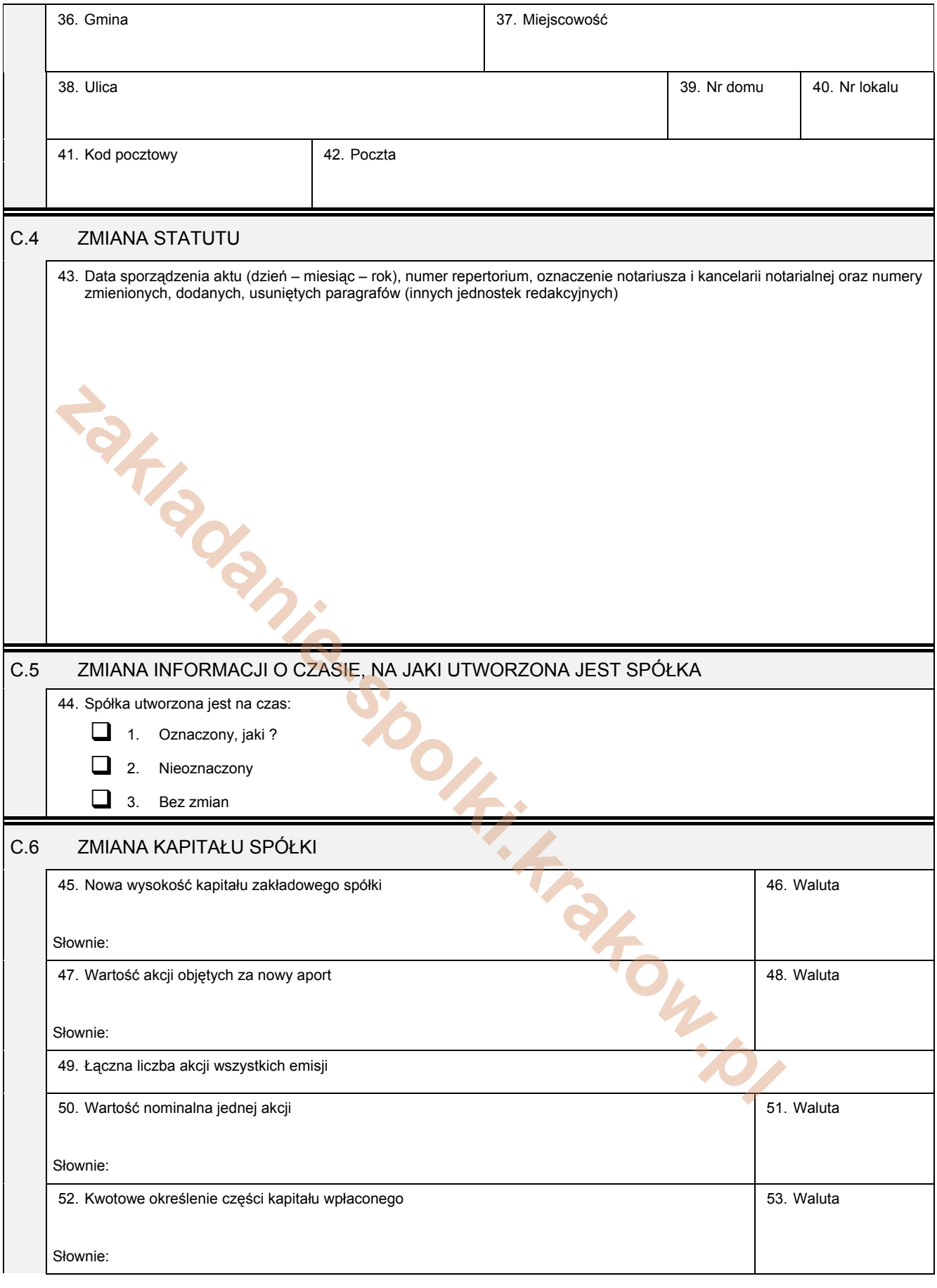

## *Część D*

## D.1 INFORMACJA O ZAŁĄCZNIKACH:

1. W celu wpisania nowego oddziału lub wykreślenia oddziału, lub zmiany informacji o oddziale spółki należy wypełnić załącznik KRS-<br>ZA "Zmiana - oddziały, terenowe jednostki organizacyjne".

2. W celu wpisania zmiany informacji o komplementariuszach należy wypełnić załącznik KRS-ZB "Zmiana - wspólnicy spółki jawnej lub<br>komplementariusze spółki komandytowo - akcyjnej".

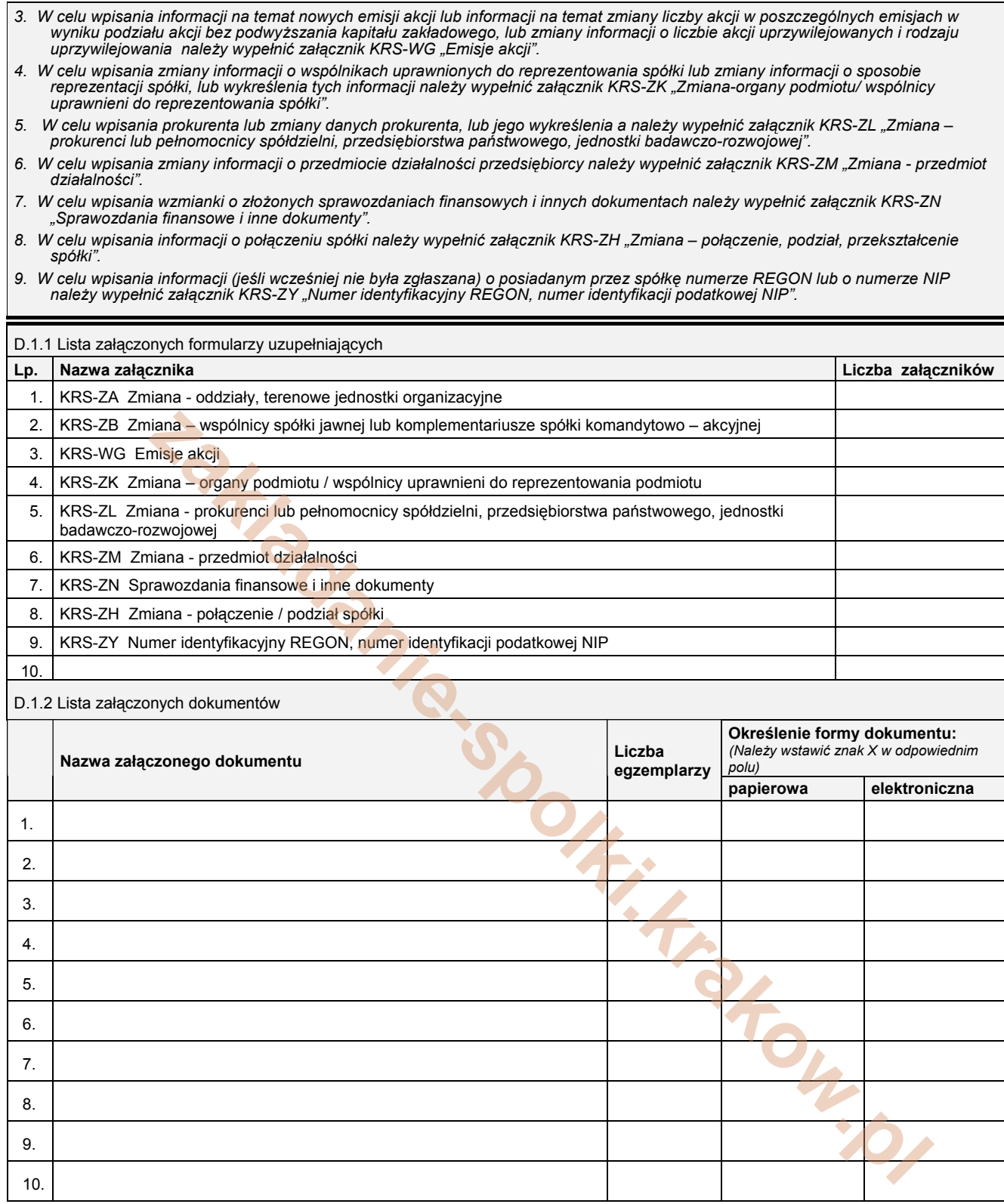

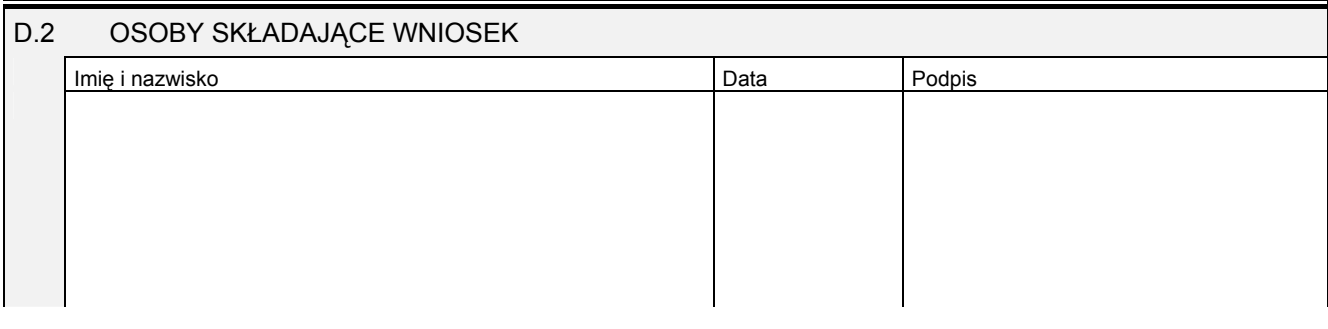

Miejsce na naklejenie znaczków sądowych, potwierdzenie opłaty ew. potwierdzenie przelewu